# **IMPLEMENTASI METODE ANALYSIS GOMS PADA USER INTERFACE DAN USER EXPERIENCE APLIKASI GOJEK DAN GRAB**

**Y.Yohakim Marwanta**<sup>1</sup> , **Badiyanto**<sup>2</sup> , **Okky Irianto**<sup>3</sup>

1,2,3Informatika, Universitas Teknologi Digital Indonesia Jl.Raya janti No143 Yogyakarta, Indonesia, Negara <sup>1</sup>Yohakim@utdi.ac.id <sup>2</sup>Badi@utdi.ac.id(Corresponding author)  $3$ okyriyanto27@gmail.com

#### *Ringkasan*

*Metode analisis GOMS (goals, operators, methods, dan selection rules) adalah metode untuk menganalisis suatu tugas (task) yang dikembangkan oleh Stuart Card, Thomas P., Moran and Allen Newell. Didalam metode GOMS, Goals berarti tujuan yang ingin dicapai oleh pengguna, operators berarti tindakan dasar yang harus dilakukan pengguna di dalam menggunakan sistem, methods berarti cara-cara yang dapat dilakukan untuk mencapai tujuan dengan menggunakan operators yang ada, dan selection rules berarti pilihan metode yang digunakan. Aplikasi Grab dan Gojek adalah salah satu aplikasi yang bergerak dibidang transportasi, makanan dan jasa (kurir). Penelitian ini mencoba mencari tahu segi kecepatan dan efisiensi antara aplikasi Gojek dan Grab menggunakan metode GOMS Analisis dengan Teknik KLM (Keystroke Level Model) yang diujikan kepada 3 aspek dari kedua aplikasi yaitu Goride, Gocar, Gofood pada aplikasi Gojek dan GrabBike, GrabCar, GrabFood pada aplikasi Grab. Tujuannya adalah untuk mengetahui manakah yang lebih cepat dan efisien antara kedua aplikasi tersebut dalam pemesanan layanan kendaraan dan makanan. Hasil dari penelitian ini adalah sebuah kesimpulan mengenai 3 aspek yang telah diteliti sebelumnya dalam bentuk sebuah tabel pengamatan yang dapat digunakan oleh perusahaan sebagai pertimbangan dalam melakukan pengembangan aplikasi di kemudian hari.*

*Kata kunci: Analisis, GOMS, KLM, User Interface, User Experience*

#### **1. Pendahuluan**

Perkembangan teknologi *mobile* di Indonesia berkembang cukup pesat, hal ini juga berdampak pada jumlah pengguna *smartphone* Indonesia yang bertumbuh dengan pesat. Lembaga riset *digital marketing* Emarketer memperkirakan pada 2018 jumlah pengguna aktif *smartphone* di Indonesia lebih dari 100 juta orang. Dengan jumlah sebesar itu, Indonesia akan menjadi negara dengan pengguna aktif *smartphone* terbesar keempat di dunia setelah Cina, India, dan Amerika [\[1\]](#page-10-0).

Di antara begitu banyaknya aplikasi online sekarang ini, terdapat tiga jenis aplikasi yang cukup banyak diminati oleh masyarakat Indonesia yaitu (1) bidang jasa transportasi motor (2) bidang jasa transportasi mobil dan (3) bidang jasa pesan antar makanan. Untuk ketiga jenis usaha tersebut terdapat dua perusahaan besar yaitu GoJek dan Grab. Di tahun 2018 tercatat aplikasi Gojek diunduh 125 juta kali oleh perangkat *mobile* sementara Grab telah diunduh di lebih dari 125 juta kali [\[2\]](#page-10-1).

Gojek merupakan aplikasi online penyedia jasa transportasi dan bidang jasa pesan antar makanan yang diprakarsai pendiriannya oleh Nadiem Makarim pada tahun 2010, sedangkan Grab diprakarsai oleh Anthony Tan pada tahun 2012 [\[3\]](#page-10-2).

Untuk bidang jasa transportasi motor dan mobil, penggunaan jasa kedua aplikasi baik Gojek maupun Grab, ada sederet proses bisnis yang harus dilaukan oleh pelanggan antara lain : (1) pengguna melakukan Log In, (2) pengguna memilih produk jasa, (3) aplikasi akan menampilkan layar untuk memasukkan lokasi penjemputan dan pengantaran, (4) pengguna memasukkan lokasi penjemputan dan pengantaran, (5) pengguna melakukan persetujuan, (6) secara real-time aplikasi akan melakukan pencarian *driver* (mitra) terdekat, (7) aplikasi menampilkan layar yang berisi informasi mengenai *driver*, (8) aplikasi memfasilitasi pelanggan untuk dapat melakukan komunikasi dengan *driver* melalui pesan online maupun telepon. (9) *Driver* melakukan penjemputan sesuai lokasi penjemputan dan informasi tambahan yang dikirim melalui pesan online maupun telepon, (10) *Driver* melakukan pesertujuan pengantaran dan mengantar pelanggan ke lokasi pengantaran dan terakhir (11) Setelah sampai di tujuan, *driver* akan mengakhiri perjalanan di aplikasi.

Untuk bidang jasa pesan antar makanan, proses yang harus dilakukan antara lain: (1) pelanggan melakukan *Log In*, (2) pengguna memilih produk jasa, (3) aplikasi akan menampilkan layar untuk memasukkan lokasi pengantaran makanan, (4) pelanggan memilih restoran dan makanan yang ingin dipesan, (5) pelanggan melakukan persetujuan, (6) secara real-time aplikasi akan melakukan pencarian mitra terdekat dengan lokasi restoran yang dipilih, (7) aplikasi menampilkan layar yang berisi informasi mengenai sopir (*driver*), (8) Aplikasi memfasilitasi pelanggan untuk dapat melakukan komunikasi dengan sopir melalui pesan online maupun telepon. (9) Sopir melakukan pemesan makanan di restoran dan menunggu hingga makanan jadi dan siap diantar, (10) sopir melakukan pesertujuan pengantaran dan mengantar makanan ke lokasi pengantaran dan terakhir (11) Setelah sampai di tujuan, sopir akan menyerahkan makanan kepada penerima dan mengakhiri perjalanan di aplikasi.

Dari perspektif pengguna aplikasi dalam melakukan proses bisnis, pengguna aplikasi cenderung melihat berdasarkan kemudahan dan kecepatan dalam melakukan pemesanan [\[4\]](#page-10-3), kenyamanan berinteraksi, letak dan ukuran tombol-tombol, ukuran tulisan, juga banyaknya langkah yang harus dilalui [\[5\]](#page-10-4).

Penelitian ini melakukan suatu studi analisis terhadap kasus GoJek dan Grab terkait *user interface* dan *user experience* pada proses pemesanan transportasi (motor dan mobil) dan juga proses pemesanan makanan. *User interface* merupakan media interaksi antara pengguna dan aplikasi [\[6\]](#page-10-5). Sedangkan *user experience* merupakan pengalaman pengguna dalam menggunakan *user interface* tersebut [\[7\]](#page-10-6). Analisis dilakukan menggunakan analisis GOMS dengan teknik KLM (*Keystroke Level Model*)[\[8\]](#page-10-7). Analisis GOMS merupakan metode untuk menentukan langkah-langkah yang harus dipenuhi untuk memperoleh satu tujuan [\[9\]](#page-10-8). KLM merupakan teknik dari GOMS untuk menghitung durasi dari langkah-langkah yang teridentifikasi. Penelitian ini dilakukan dengan membandingkan dua aplikasi dari penyedia jasa transportasi supaya dapat diketahui manakah di antara keduanya yang memiliki proses pemesanannya lebih cepat dan lebih efisien. Lebih cepat artinya tidak memerlukan banyak waktu dalam menyelesaikan proses pemesanannya, sedangkan, lebih efisien artinya tidak memerlukan proses yang rumit. Dengan adanya analisis ini diharapkan akan dapat menjadi bahan pertimbangan perusahaan dalam melakukan pengembangan aplikasi di kemudian hari.

#### **2. Metode Penelitian**

#### **2.1. Skenario Uji Coba**

Pada penelitian ini terdapat 3 aspek *user interface* dan *user experience* yang akan di analisis yaitu pada pemesanan transportasi motor, transportasi mobil dan pemesanan makanan. Pengujian akan dilakukan dengan menganalisa 3 skenario yang akan diujikan pada kedua aplikasi jasa transportasi. Rancangan sistem pengujian dan data pengujian ditampilkan pada Tabel [1](#page-2-0) dan Gambar [1.](#page-2-1)

Prosedur GOMS dimulai dengan melakukan analisa urutan tahap atau langkah yang harus dilalui pengguna untuk mencapai tujuan yang diinginkan. Dari langkah-langkah yang dilalui tersebut, dilakukan pengukuran waktu pada setiap langkahnya. Setelah itu, di bagian akhirnya akan dilakukan penjumlahan seluruh durasi langkah. Perhitungan ini dilakukan untuk menentukan *critical path* atau waktu yang dibutuhkan untuk mencapai tujuan dari masing-masing skenario pada masing-masing aplikasi. Semakin sedikit waktu yang dibutuhkan untuk mencapai tujuan, semakin cepat pula aplikasi tersebut. Semakin sedikit *interface* yang dilalui, semakin efisien pula aplikasi tersebut [\[12\]](#page-10-9).

<span id="page-2-0"></span>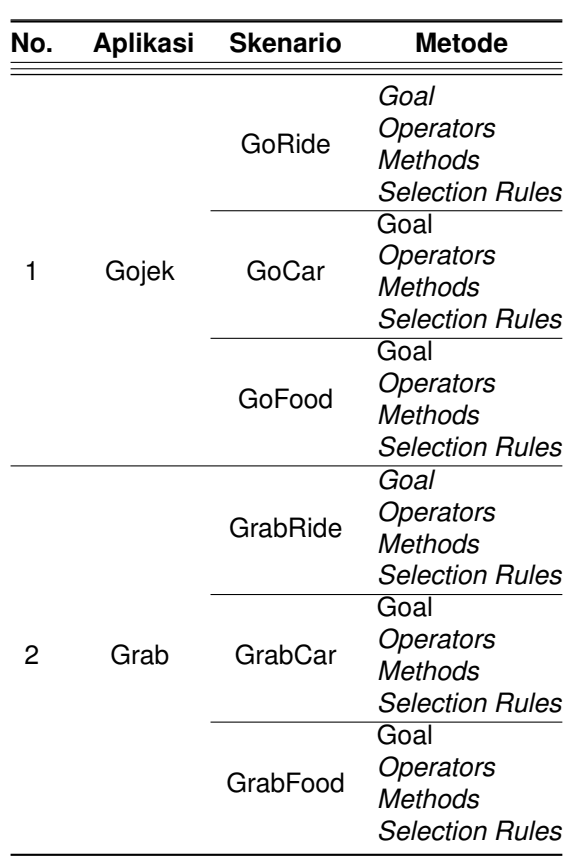

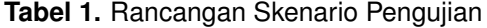

<span id="page-2-1"></span>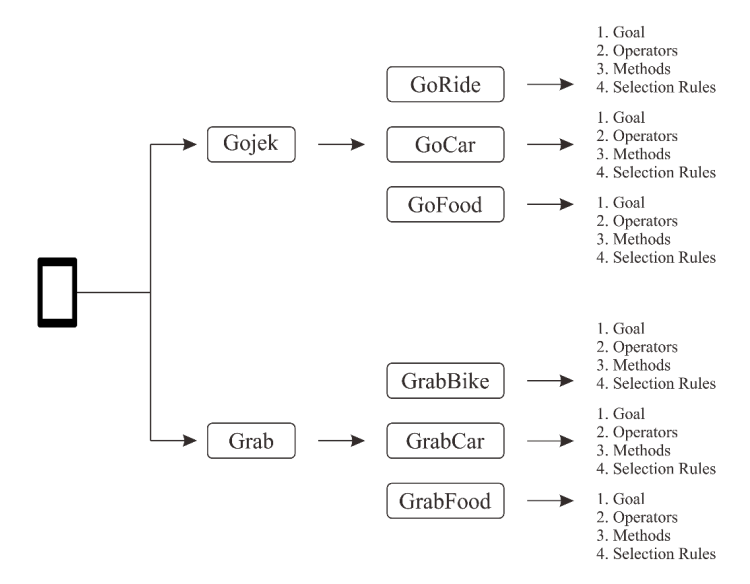

**Gambar 1.** Rancangan Sistem Pemodelan

#### **2.2. Rancangan Skenario**

Penelitian ini menggunakan 2 objek aplikasi dengan 3 skenario yang ada pada masing masing aplikasi yang mempunyai kesamaan seperti *GoRide* (pada Gojek) dengan *GrabBike* (pada Grab), *Gocar* (pada Gojek) dengan *GrabCar* (pada Grab), *GoFood* (Gojek) dengan *GrabFood* (pada Grab).

Dari masing-masing skenario yang ada, dilakukan pencatatan atas aktivitas yang harus dicapai sesuai dengan keempat parameter yang akan dianalisa meliputi :

# **2.2.1. Durasi Waktu Pemesanan**

Dalam poin ini dilakukan perhitungan atas pengukuran yang dijelaskan pada poin Rancangan pengukuran. Perhitungan waktu dilakukan dengan menghitung durasi pada setiap langkah per masing-masing skenario yan dijelaskan pada **Durasi Waktu Pemesanan**. Poin ini melibatkan komponen dari Keystroke Level Model (KLM) untuk melakukan perhitungan durasi waktu.

# **2.2.2. Dialog/Interaksi terhadap pengguna yang mengarah pada langkah-langkah yang harus dilalui oleh pengguna**

Pada poin ini difokuskan pada tahapan-tahapan dari masing-masing produk di masing-masing aplikasi, mulai dari langkah pertama hingga langkah terakhir (tujuan). Detail aktivitas dari masing-masing skenario adalah:

# 1. **Pemesanan Motor (***Ride/Bike***)**

Pengguna melakukan pemilihan produk *Ride/Bike* → Pengguna melakukan pemilihan titik penjemputan  $\rightarrow$  Pengguna malakukan pemilihan titik tujuan  $\rightarrow$  Pengguna melalukan pemilihan metode pembayaran  $\rightarrow$  Pengguna melakukan pemilihan kupon (jika ada)  $\rightarrow$  Pengguna melakukan persetujuan pemesanan.

## 2. **Pemesanan Mobil (***Car***)**

Pengguna melakukan pemilihan produk *Car* → Pengguna melakukan pemilihan titik penjemputan → Pengguna malakukan pemilihan titik tujuan  $\rightarrow$  Pengguna melalukan pemilihan metode pembayaran  $\rightarrow$ Pengguna melakukan pemilihan kupon (jika ada)  $\rightarrow$  Pengguna melakukan persetujuan pemesanan

## 3. **Pemesanan Makanan (***Food***)**

Pengguna melakukan pemilihan produk *Food* → Pengguna melakukan pemilihan dan penentuan lokasi pengantaran makanan → Pengguna malakukan pemilihan kedai makanan → Pengguna melalukan pemilihan jenis makanan (disajakan dalam bentuk gambar, informasi detail makanan, dan informasi harga)  $\rightarrow$  Pengguna melakukan pemilihan metode pembayaran  $\rightarrow$  Pengguna melakukan pemilihan kupon (jika ada)  $\rightarrow$  Pengguna melakukan persetujuan pemesanan.

Komponen GOMS yang terlibat dalam poin ini adalah keselurahan komponen, yaitu *Goal*, *Operators*, *Methods* dan *Selection Rule*.

# **2.2.3. Kesalahan Pemilihan**

Kesalahan ini diindikasikan dengan munculnya hambatan dalam 1 (satu) rangkaian proses pemesanan suatu produk pada masing-masing skenario. Hambatan yang terjadi mengakibatkan adanya dampak pada durasi waktu yang dibutuhkan untuk mencapai tujuan yang diinginkan pengguna. Dalam kasus ini, dapat dimisalkan pada skenario Pemesanan Motor (*Ride/Bike*), pengguna terbalik memasukkan antar titik penjemputan dan pengantaran. Hal ini menuntut penggunan untuk melakukan pemilihan kembali (*Selection Rules*) sehingga durasi waktu berpotensi lebih lama.

## **3. Hasil dan Pembahasan**

## <span id="page-4-0"></span>**3.1. Pengujian Pemesanan Kendaraan Roda Dua**

#### **Tabel 2.** Penerapan GOMS dan KLM pada GoRide

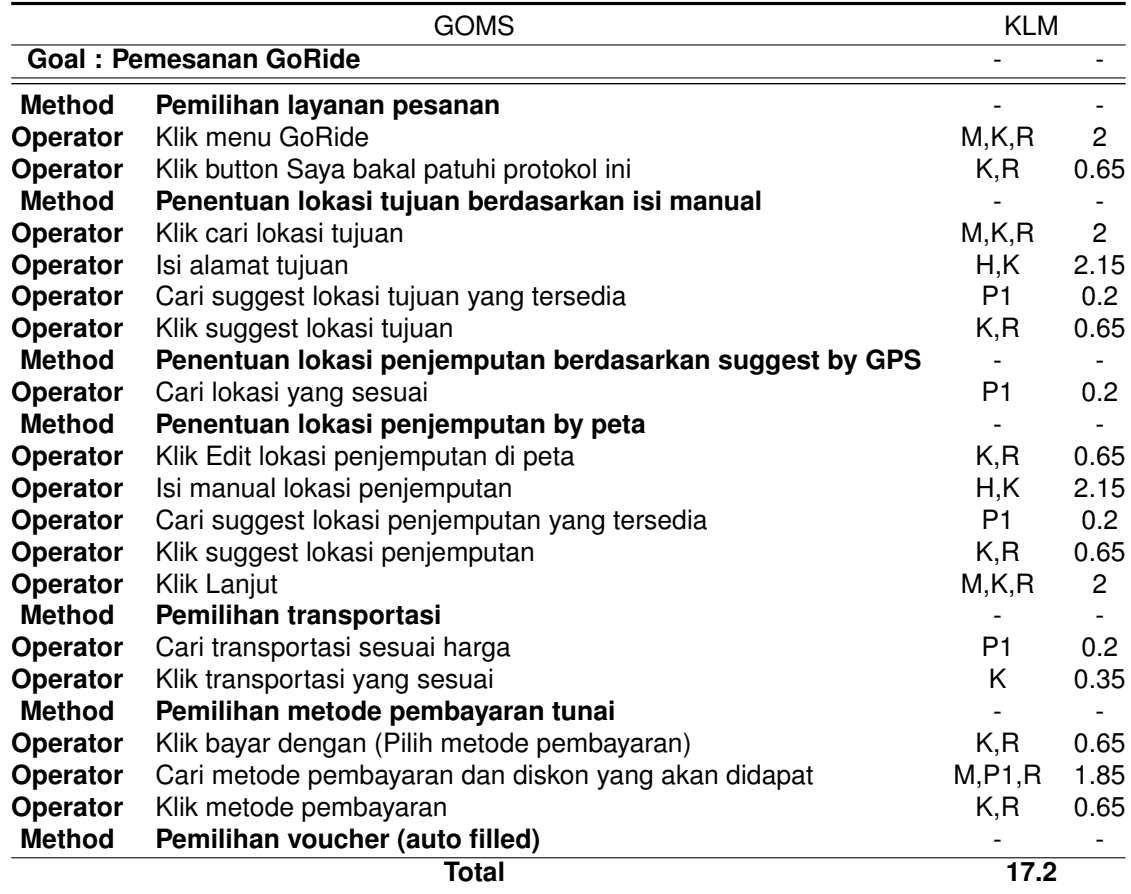

<span id="page-5-0"></span>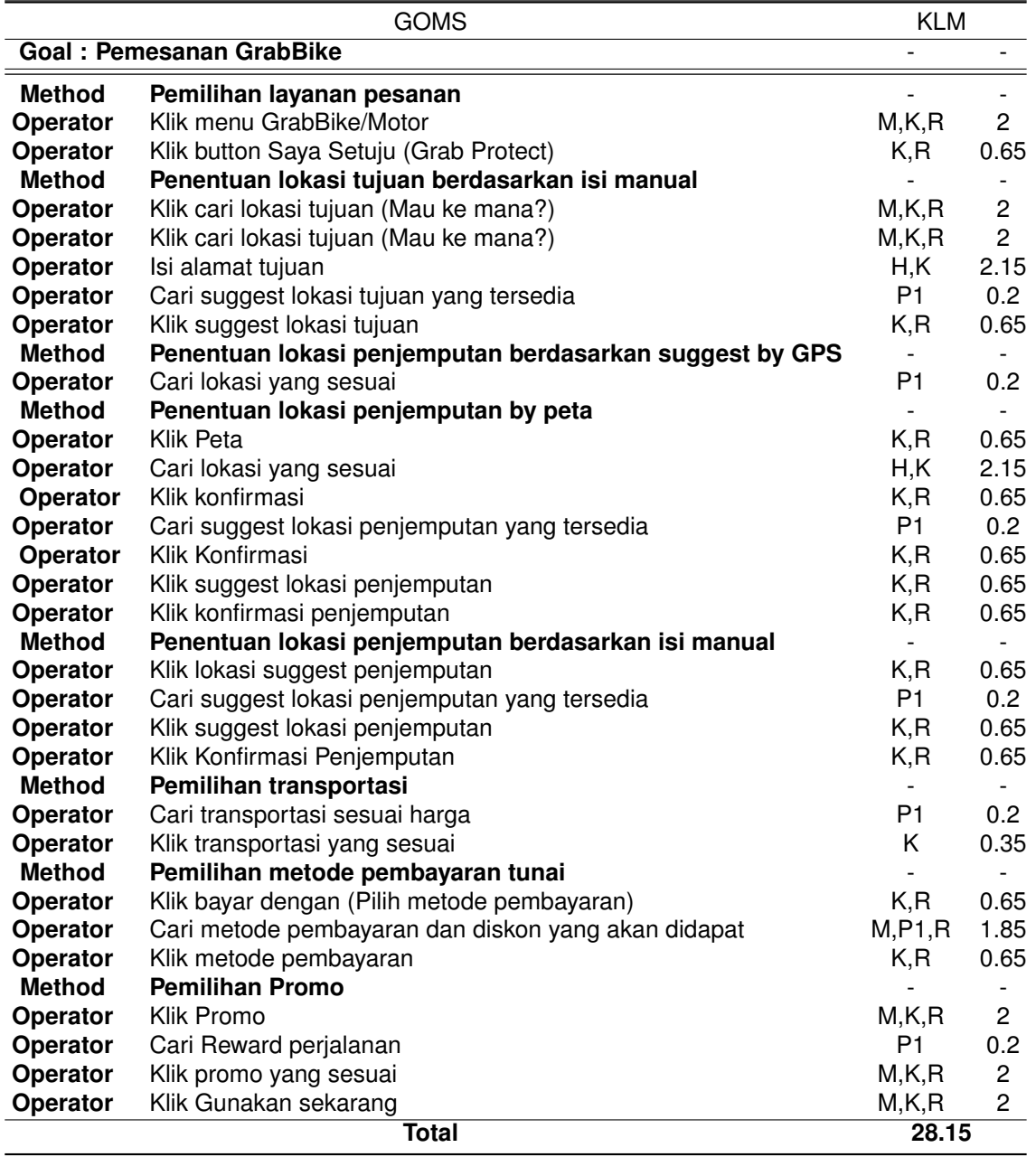

## **Tabel 3.** Penerapan GOMS dan KLM pada GrabBike

Dari segi kecepatan pemesanan saat percobaan seperti tabel diatas dapat dilihat bahwa *GoRide* membutuhkan waktu yang lebih singkat daripada *GrabBike* yakni 17.2 sedangkan *GrabBike* membutuhkan 26.85. Sehingga *GoRide* lebih cepat dalam penggunaan jika dilihat dari segi waktu. Dari segi efisiensi saat percobaan seperti tabel diatas dapat dilihat bahwa *GoRide* mempunyai langkah yang lebih sedikit daripada *GrabBike*. Sehingga *GoRide* lebih efisien dalam penggunaan jika dilihat dari segi langkah yang harus dilalui pengguna dalam mencapai sebuah tujuan. dapat dilihat pada Tabel [2,](#page-4-0) merupakan tabel penerapan GOMS dan KLM pada *GoRide* dan pada Tabel [3](#page-5-0) merupakan Penerapan GOMS dan KLM pada *GrabBike*.

# <span id="page-6-0"></span>**3.2. Pengujian Pemesanan Kendaraan Roda Empat**

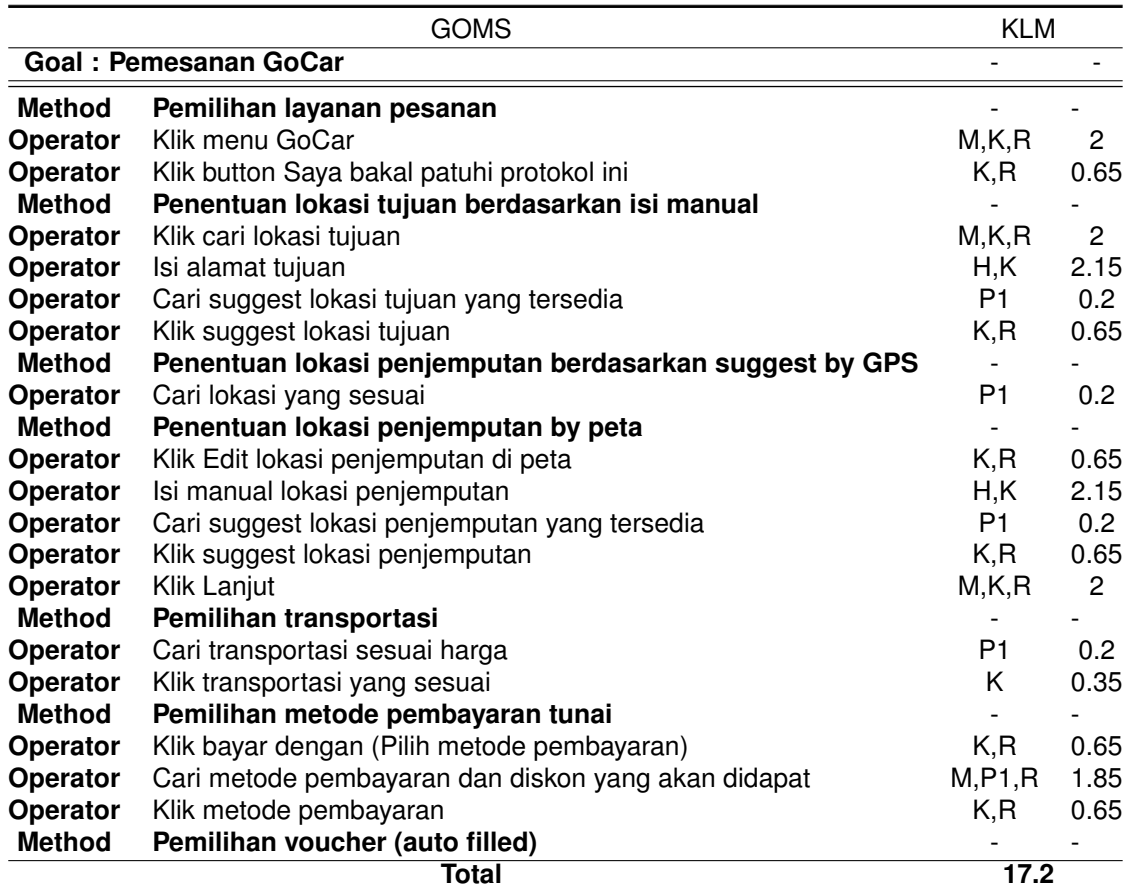

## **Tabel 4.** Penerapan GOMS dan KLM pada GoCar

<span id="page-7-0"></span>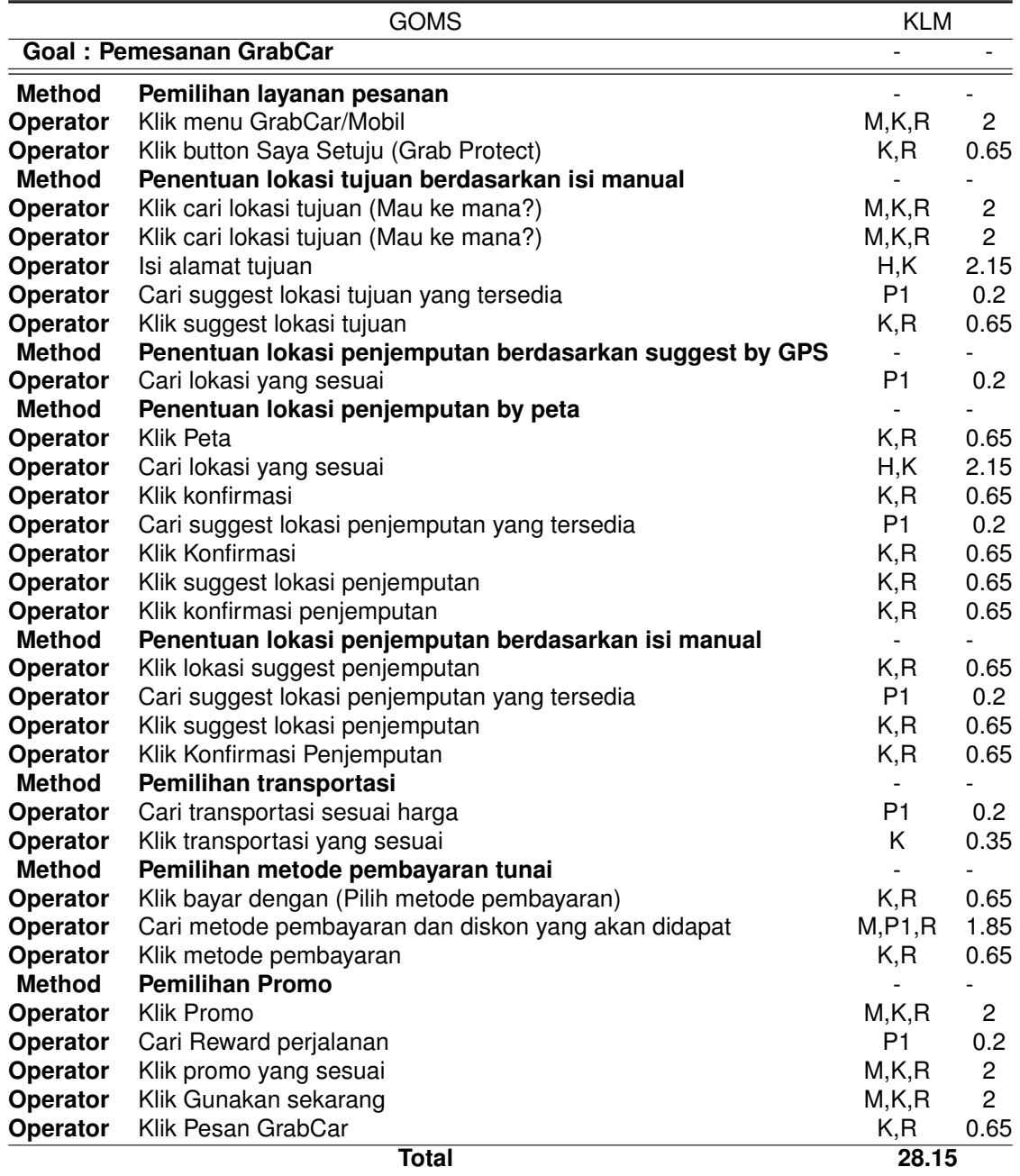

## **Tabel 5.** Penerapan GOMS dan KLM pada GrabCar

Dari segi kecepatan pemesanan saat percobaan seperti Tabel [4](#page-6-0) dan [5](#page-7-0) diatas dapat dilihat bahwa GoCar membutuhkan waktu yang lebih singkat daripada GrabCar yakni 17.2 sedangkan GrabCar membutuhkan 26.85. Sehingga GoCar lebih cepat dalam penggunaan jika dilihat dari segi waktu. Dari segi efisiensi saat percobaan seperti tabel diatas dapat dilihat bahwa GoCar mempunyai langkah yang lebih sedikit daripada GrabCar. Sehingga GoCar lebih efisien dalam penggunaan jika dilihat dari segi langkah yang harus dilalui pengguna dalam mencapai sebuah tujuan.

# <span id="page-8-0"></span>**3.3. Pengujian Pemesanan Makanan**

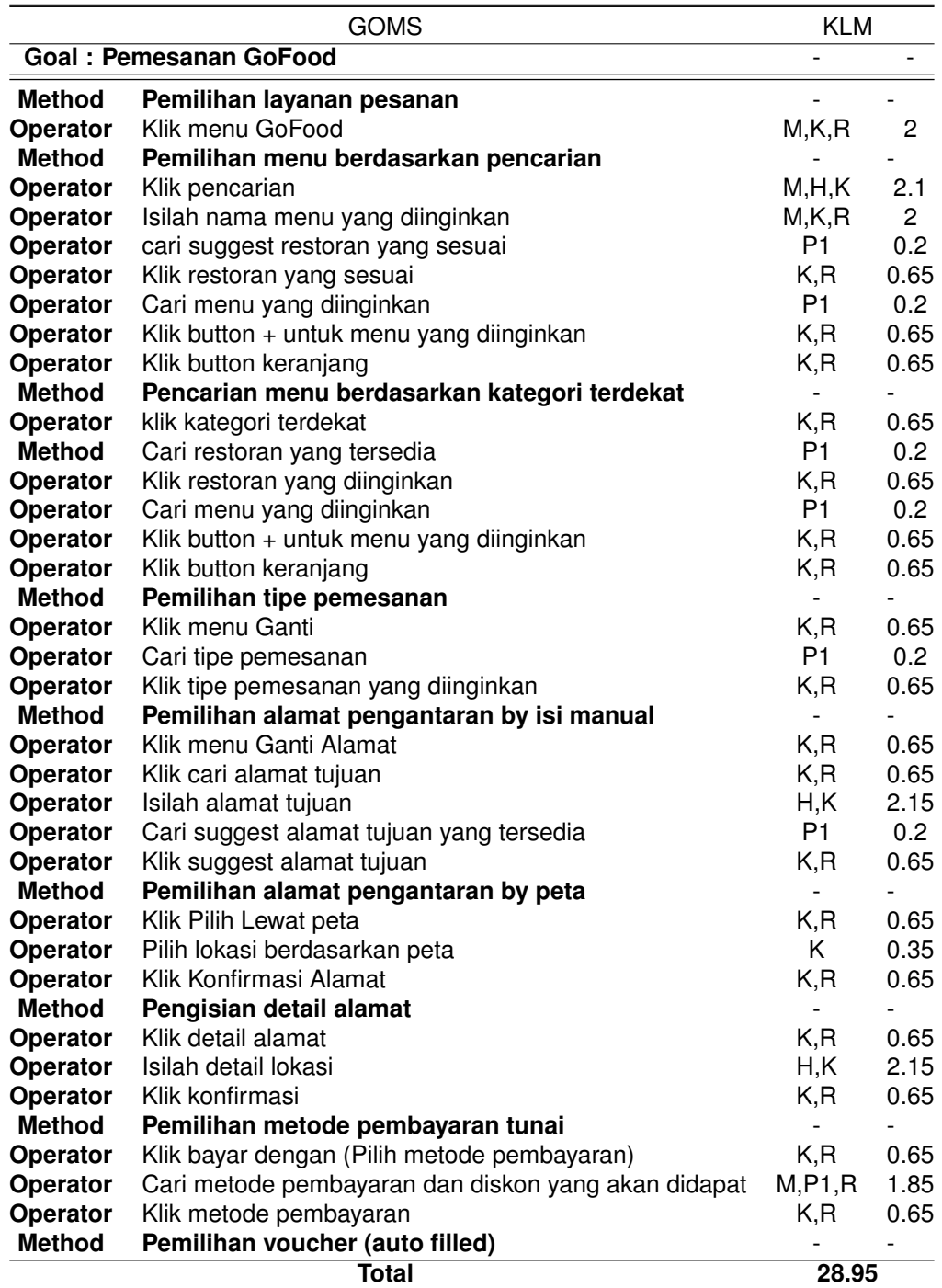

# **Tabel 6.** Penerapan GOMS dan KLM pada GoFood

<span id="page-9-0"></span>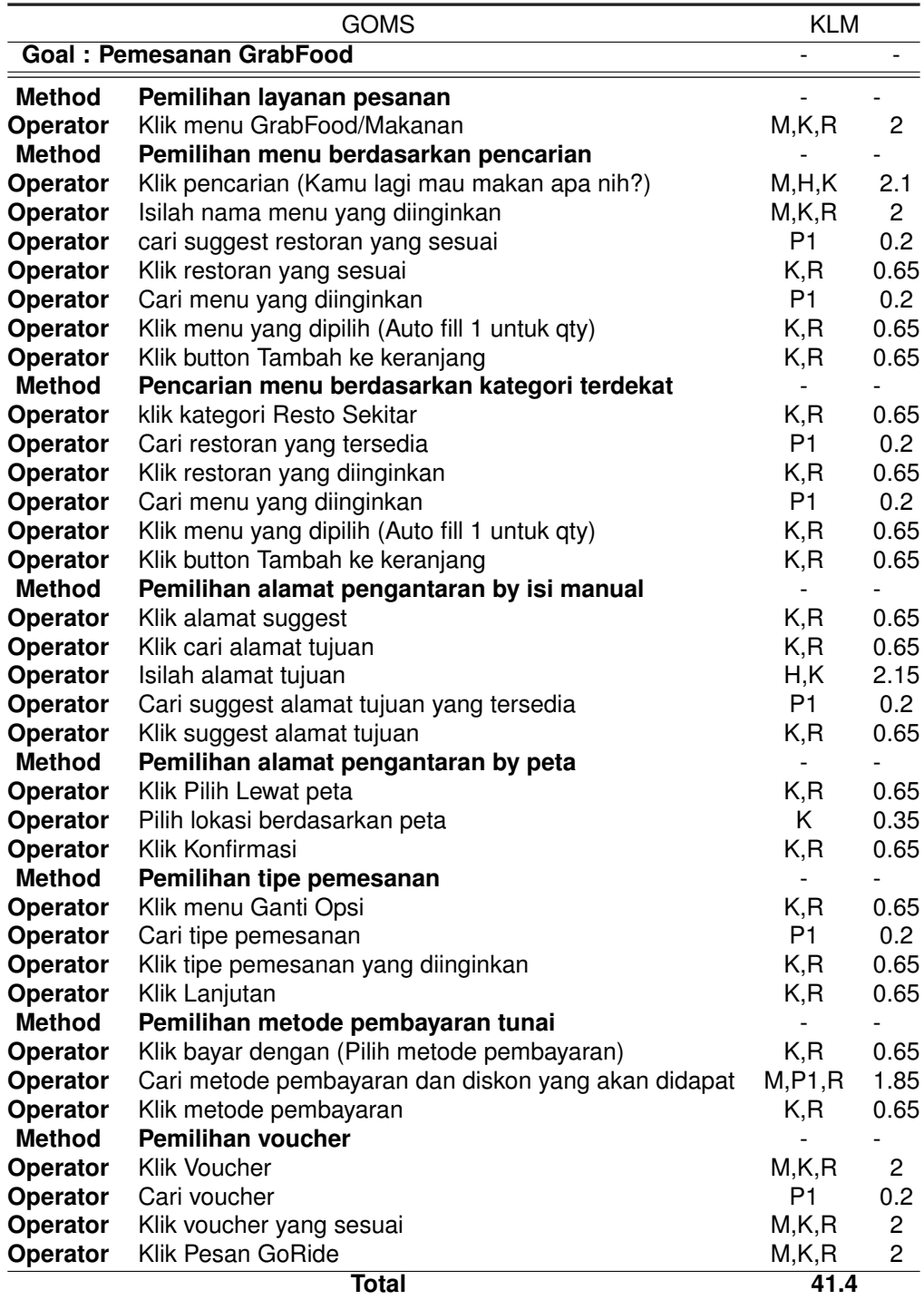

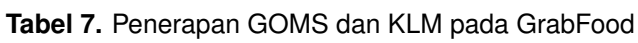

Segi kecepatan pemesanan saat percobaan seperti Tabel [6](#page-8-0) dan [7](#page-9-0) diatas dapat dilihat bahwa GoFood membutuhkan waktu yang lebih singkat daripada GrabFood yakni 28.95 sedangkan GrabFood membutuhkan 41.4. Sehingga GoFood lebih cepat dalam penggunaan jika dilihat dari segi waktu. Dari segi efisiensi saat percobaan seperti tabel diatas dapat dilihat bahwa GoFood mempunyai langkah yang lebih sedikit daripada GrabFood. Sehingga GoFood lebih efisien dalam penggunaan jika dilihat dari segi langkah yang harus dilalui pengguna dalam mencapai sebuah tujuan.

Dari Tabel [2](#page-4-0) hingga Tabel [7,](#page-9-0) dapat disimpulkan seperti pada Tabel [8](#page-10-10) berikut:

<span id="page-10-10"></span>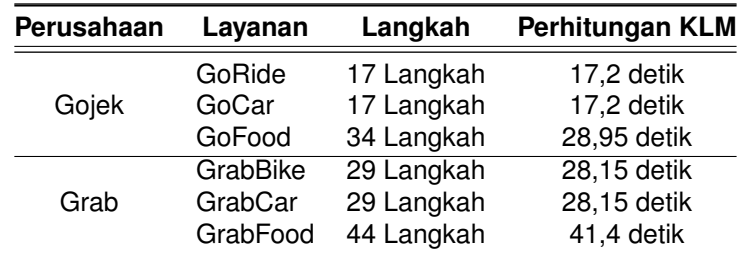

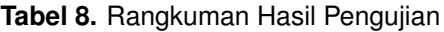

#### **4. Simpulan**

Dari hasil penelitian yang telah dilakukan dapat disimpulkan bahwa antara aplikasi Gojek dan Grab yang lebih cepat dan efisien dalam melakukan pemesanan jasa transportasi (mobil maupun motor) dan makanan adalah aplikasi Gojek. Dengan adanya analisis ini diharapkan akan dapat menjadi bahan pertimbangan perusahaan dalam melakukan pengembangan aplikasi di kemudian hari.

#### **Pustaka**

- <span id="page-10-0"></span>[1] https://www.kominfo.go.id/content/detail/6095/indonesia-raksasa-teknologi-digitalasia/0/sorotan\_media diakses 18 Desember 2022, pukul 11.00 WIB
- <span id="page-10-1"></span>[2] https://databoks.katadata.co.id/datapublish/2020/11/11/grab-dan-gojek-layanan-transportasi-onlinepaling-populer-di-masyarakat, diakses 12 September 2022 Pukul 14.00 WIB
- <span id="page-10-2"></span>[3] https://www.rancahpost.com/202106177136/aplikasi-ojek-online/ diakses 12 September 2022 Pukul 16.00 WIB
- <span id="page-10-3"></span>[4] Anggraini, G. Analisis User Experience dan User Interface pada Website Job Portal dengan Pendekatan User-Centered Design dan GOMS Analysis. Yogyakarta: Universitas Gadjah Mada, 2015.
- <span id="page-10-4"></span>[5] Putra, A. B. Analisis User Interface dan User Experience menggunakan metode GOMS analisis dengan membandingkan 3 web ecommerce. Study Kasus: Bukalapak, Blibli, Shopee. Yogyakarta: STMIK AKAKOM, 2018.
- <span id="page-10-5"></span>[6] Niaga Hoster. Mengenal User Interface: Pengertian Kegunaan, dan Contohnya, 2020
- <span id="page-10-6"></span>[7] Turner P, A Psychology of User Experience, Involvement, Affect and Aesthetics, Springer, 2017.
- <span id="page-10-7"></span>[8] Risky Adiguno Wibowo. Analisis User Interface dan User Experience Dengan Pendekatan GOMS Analisis. Study Kasus: Tokopedia. Skripsi. Yogyakarta: STMIK AKAKOM.2017
- <span id="page-10-8"></span>[9] Schrepp, M. GOMS analysis as a tool to investigate the usability of web units for disabled users. Springer-Verlag. New York City, 2010
- [10] M.Z.Rohman, W. E.Sari, F.Metandi. Interaski Manusia dan Komputer. PNJ Press 2018
- [11] Ramadhani, A. Analisis User Interface dan User Experience Dengan Pendekatan User Centered Design Pada Web Portal. Study Kasus: akakom.ac.id. Yogyakarta: STMIK AKAKOM, 2017
- <span id="page-10-9"></span>[12] Alma'ruf, W., 2011, Interaksi Manusia dan Komputer, Available at: https://www.academia.edu/4269901/INTERAKSI\_MANUSIA\_DAN\_KOMPUTER, diakses pada tanggal 22 November 2020.
- [13] Binus University.Usability Vs User Experience.Jakarta, 2015
- [14] Sharp, H, et.al. Interaction Design: Beyond Human- Computer Interation (2nd edition). New Jersey: John Wiley & Sons.2006
- [15] Stuart Card, Thomas P., Moran and Allen Newell. The Psychology of Human Computer Interaction. USA. 1983
- [16] Yan, P. & Guo, J. The Research of Web Usability Design, Computer and Automation Engineering (ICCAE), pp.480–483. IEEE. USA, 2010